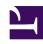

# **GENESYS**

This PDF is generated from authoritative online content, and is provided for convenience only. This PDF cannot be used for legal purposes. For authoritative understanding of what is and is not supported, always use the online content. To copy code samples, always use the online content.

# Outbound (CX Contact) CX Contact Help

**Delivery and Retry Options** 

#### Contents

- 1 Delivery Options
- 2 Retry Options
  - 2.1 Retry Options (Treatment Properties) Defined
  - 2.2 Apply to Record Options Defined
  - 2.3 Next Action Options Defined
- 3 Treatments based on Delivery Results
  - 3.1 Description of Delivery Results
- 4 Treatments based on Disposition Codes

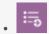

Administrator

Learn about all Delivery and Retry options and how to define a treatment plan. If you're looking for information about device escalation, go here. For information about SCXML-based treatments, go here.

#### **Related documentation:**

•

.

Use the Delivery and Retry options to define how the system should handle a call in any given scenario. More specifically:

- Use Delivery options to define the circumstances in which the system either connects the call to an agent or drops the call (available for the voice channel only).
- Use Retry options to tell the system how to respond to a particular delivery result or disposition code.

## Delivery Options

Use the **Delivery Options** tab to define the circumstances in which the system connects a call to an agent.

By default, the **Deliver to Live Person** option is enabled and cannot be disabled. When the system detects a voice on the line, it connects the call to an agent.

Click **Advanced** to see more delivery options. By default, the system drops the call if it detects an answering machine, fax machine, or silence. When you enable any of these options, the system connects the call to an agent within the agent group. Optionally, you can change the default destination DN if you want to connect the call to a different routing point.

## Retry Options

Use the **Retry Options** tab to define the way in which the system retries contact attempts based on either a delivery result or a disposition code. For example, you could specify the following:

- · If the delivery result is Busy
- Wait 30 minutes (Interval)
- Then redial the number (Apply to Record action)

- Every 5 minutes (Increment)
- Up to a maximum of 3 times (Retry Count)
- Then move to the next record in the chain and apply the same treatment (Next Action)

This section describes how to create a treatment plan like the one outlined above.

The first part defines the following key menu options:

- Retry options
- · Apply to Record actions
- Next Action options

Then, you'll learn how to define a treatment based on either a delivery resultor a disposition code.

#### Retry Options (Treatment Properties) Defined

The following table defines all available **Retry** options.

| Retry Option                                                | Description                                                                                                    |
|-------------------------------------------------------------|----------------------------------------------------------------------------------------------------|
| Delivery Result                                             | Used when the treatment plan is based on the result of a contact attempt (a voice call or a text). See the Treatments based on Call/Delivery Results for more information.                                                                                                    |
| <b>Disposition Code</b> (Applies to the voice channel only) | Used when the treatment plan is based on disposition codes. See Treatments based on Disposition Codes for more information.                                                                                                    |
| Apply to Record                                             | Defines the action the system takes in response to<br>a given delivery result or disposition code. See the<br>Apply to Record Options section for a description of<br>each option.                                                                                                    |
| Retry Count                                                 | The maximum number of consecutive attempts to retry a record.                                                                                                    |
| Interval                                                    | The time (measured in DD:HH:MM) that the system waits between the first contact attempt and the first <b>Apply to Record</b> attempt.                                                                                                    |
| Increment                                                   | The number of minutes added to the previous redial time interval.                                                                                                    |
| Date/Time                                                   | Required when you select <b>Retry at a specified</b> date or <b>Next in chain at specified date</b> from the <b>Apply to Record</b> menu.                                                                                                    |
| List                                                        | Required when you select <b>Suppress</b> and <b>Copy Contact</b> actions. For the Suppress action all suppression lists stored in CX Contact with an expiration date set to <b>Never</b> , regardless of type (Client ID or Device), populate in this menu. For Copy Contact all contact lists stored in CX Contact populate in this menu. |
| More                                                        | Enables you to configure extended parameters of                                                                                                    |

| Retry Option | Description                                                                                                    |
|--------------|----------------------------------------------------------------------------------------------------|
|              | the <b>Retry</b> action. Currently this is only enabled for the Copy Contact action.                                                                                                    |
| Next Action  | Defines the way in which the system moves through a batch of chained records after the <b>Apply to Record</b> action has been completed. See the Next Actions section for more information. |

#### Apply to Record Options Defined

**Apply to Record** defines the action that results from a given delivery result, or disposition code. In the example statement *If the delivery result is Busy, redial the number*, the **Apply to Record** action is **Redial**.

The options are as follows:

- · Redial Redials the number.
- Retry in Retries once according to the values specified in the **Interval** field (for example, retry once in 60 minutes).
- Retry at specified date Redials the record on the date specified in the **Date** field.
- No Treatment Does not apply a treatment.
- Suppress Adds the record to the suppression list specified in the **List** menu.
- Copy Contact Copies the contact from the current Contact list to a target contact list. There are two types of Copy functions:
  - Copy as General (or as new) Creates a new General record in the Target Contact list with immediate availability.
  - Copy as Rescheduled Creates a new Rescheduled record in the Target Contact list that will be processed after a specific delay (for example, 2 hours).
  - Copy as Callback Maintains the callback information (that is, agent name, the date and time the callback occurred, and the type of callback) when a contact is copied to a new contact list. To refine the Copy as Callback option you must configure the following three settings:
    - Force Campaign Callback Set to On to indicate that the Copy Contact option will always be a Campaign Callback regardless of the original contact type.
    - Copy type Select Append or Append and Update. For details, see the Edit a list section.
    - Target Campaign Group Select the campaign group that you want to target.
- AssignToGroup Redistributes the callback to another agent in the agent group if the original agent is unable to initiate the scheduled callback.

#### **Important**

• The AssignToGroup option is only available when the call result is: agent callback error.

• The **Retry** options available to you depend on the **Apply to Record** option you selected. This table illustrates the available **Retry** options for each **Apply to Record** action.

| Apply to<br>Record<br>Options | Retry Count | Interval | Increment | Date/Time | Suppression<br>List |
|-------------------------------|-------------|----------|-----------|-----------|---------------------|
| Redial                        | •           | •        | •         |           |                     |
| Retry in                      |             | •        |           |           |                     |
| Retry at<br>specified<br>date |             |          |           | •         |                     |
| No treatment                  |             |          |           |           |                     |
| Suppress                      |             |          |           |           | •                   |
| Copy Contact                  |             | •        |           |           |                     |
| AssignToGroup                 |             |          |           |           |                     |

#### **Next Action Options Defined**

Use the **Next Action** options to define how the system should move through a batch of chained records based on a given delivery result, or disposition code. The options are as follows:

# **Important**

A Next action is not mandatory. If it is not required you do not have to select a Next option.

| Next Action         | Description                                                                                                    |
|---------------------|----------------------------------------------------------------------------------------------------|
| Next in chain       | The system immediately attempts the next record in the chain.                                                          |
| Next in chain after | The system waits until the time specified in the <b>Interval</b> field before attempting the next record in the chain. |

| Next Action                                   | Description                                                                                                    |
|-----------------------------------------------|----------------------------------------------------------------------------------------------------|
| Next in chain at specified date               | The system waits until the date and time specified in the <b>Date/Time</b> field before attempting the next record in the chain.                                                          |
| Update all records in chain                   | The system updates all chained records with the delivery results. It does not proceed with any of the next-in-chain actions.                                                              |
| Suppress then Next in chain                   | Once a record has been added to target suppression list, the system immediately attempts the next record in the chain.                                                                    |
| Suppress then Next in chain after             | Once a record has been added to target suppression list, the system waits until the time specified in the <b>Interval</b> field before attempting the next record in the chain.           |
| Suppress then Next in chain at specified date | Once a record has been added to target suppression list, the system waits until the date and time specified in the <b>Date/Time</b> field before attempting the next record in the chain. |
| Copy Contact                                  | The system copies the contact from the current Contact list to a target contact list. There are two types of Copy functions (Copy as General (or as new) and Copy as Rescheduled).        |

The table below illustrates the mandatory **Retry** options for each **Next Actions** option:

| Next Action                                               | Retry Count | Interval | Increment | Date/Time | Suppression<br>List |
|-----------------------------------------------------------|-------------|----------|-----------|-----------|---------------------|
| Next in chain                                             |             |          |           |           |                     |
| Next in chain after                                       |             | •        |           |           |                     |
| Next in chain at specified date                           |             |          |           | •         |                     |
| Update all records in chain                               |             |          |           |           |                     |
| Suppress<br>then Next in<br>chain                         |             |          |           |           | •                   |
| Suppress<br>then Next in<br>chain after                   |             | •        |           |           | •                   |
| Suppress<br>then Next in<br>chain at<br>specified<br>date |             |          |           | •         | •                   |

| Next Action  | Retry Count | Interval | Increment                                                                                                    | Date/Time                                                                                                    | Suppression<br>List                                                                                                    |
|--------------|-------------|----------|----------------------------------------------------------------------------------------------------|----------------------------------------------------------------------------------------------------|----------------------------------------------------------------------------------------------------|
| Copy Contact |             | •        |                                                                                                    |                                                                                                    | •                                                                                                    |
| Example      |             |          | <ol> <li>The system a chain. There</li> <li>Retry 1: T minutes I.</li> <li>Retry 2: T 30 minute incremen</li> <li>The system d There is no a</li> <li>Retry 1: T minutes I.</li> <li>Retry 2: T 30 minute incremen</li> <li>The system a chain. There</li> <li>Retry 1: T minutes I.</li> <li>Retry 2: T 30 minute incremen</li> </ol> | ord: Redial  2  0:30  0 min  Next in chain  records, the behavior  ttempts the first re  is no answer.  he system retries  ater. There is no a  he system retries  es plus the additio  t. There is no answer.  he system retries  ater. There is no answer.  he system retries  ater. There is no a  he system retries  ater. There is no a  he system retries  ater. There is no answer.  ttempts the third  is no answer.  he system retries  ater. There is no answer.  he system retries  ater. There is no a  he system retries  ater. There is no a  he system retries  ater. There is no a  he system retries  ater. There is no a  he system retries  ater. There is no answer. | the record 30 nswer. the record after nal 10-minute ver. cord in the chain. the record 30 nswer. the record after nal 10-minute ver. record in the |

The above example demonstrates how a treatment is applied and what actions are performed if the call result is the same during every attempt. However, if the call result were to change during the sequence, the treatment is reset. This is according to the logic that OCS implements for handling all call processing and applying treatments.

#### **Important**

Notes about Next Actions:

- When a chain ends, it is updated in the contact list and the system stops processing that chain.
- The Interval and Increment options are not applicable to the Next in chain at specified date action.
- If a record within a chain is suppressed, CX Contact continues to move through the chain according to the option specified in the **Next Action** menu.

# Treatments based on Delivery Results

To define a treatment based on delivery results:

- 1. Leave the **Use Disposition Codes** switch set to the **Off** position.
- 2. Select one or more delivery results for the treatment (for example Busy),
- 3. Go through the Retry Options to define the treatment.

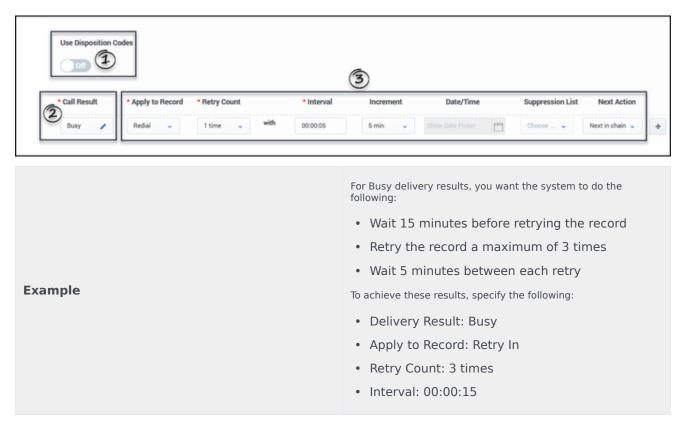

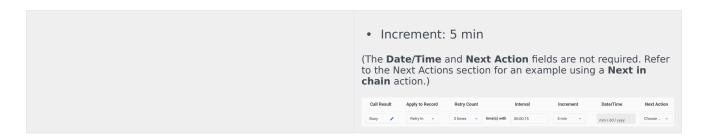

# Description of Delivery Results

The following table describes all possible delivery results.

| Delivery Result Value | Description                                                                                                    |
|-----------------------|----------------------------------------------------------------------------------------------------|
| Unknown               |                                                                                                    |
| Abandoned             | Call dropped by the customer, while waiting in queue or on routing point; or calls that were dropped by the customer while the call was ringing on the agent's DN.                                                                                          |
| Agent Callback Error  | The system generates this delivery result when a call record is rescheduled according to a personal callback request from the desktop application, but the system cannot find the designated agent to receive the callback when the scheduled time arrives. |
| All Trunks Busy       | There are no free trunks on the switch.                                                                                                    |
| Answer                | The customer was reached at the dialed phone number.                                                                                                    |
| Answering Machine     | An answering machine was detected at the dialed phone number.                                                                                                    |
| Bridged               | Reserved for future use.                                                                                                    |
| Busy                  | The phone number was busy.                                                                                                    |
| Call Drop Error       | Error occurred while dropping the call.                                                                                                    |
| Cancel Record         | The record has been marked with Cancel by the agent desktop application or a third-party application.                                                                                                    |
| Cleared               | Reserved for future use.                                                                                                    |
| Conferenced           | Reserved for future use.                                                                                                    |
| Consult               | Reserved for future use.                                                                                                    |
| Converse-On           | Reserved for future use.                                                                                                    |
| Covered               | Reserved for future use.                                                                                                    |
| Deafened              | Reserved for future use.                                                                                                    |
| Dial Error            | There was a hardware error.                                                                                                    |
| Do Not Call           | The record has been marked with <b>DoNotCall</b> by                                                                                                    |

| Delivery Result Value | Description                                                                                                    |
|-----------------------|----------------------------------------------------------------------------------------------------|
|                       | the agent desktop application or a third-party application.                                                                             |
| Dropped               | The call was dropped by the dialer after the call was dialed.                                                                           |
| Dropped on No Answer  | Call has been dropped or released from an established three-way call before being answered.                                             |
| Fax Detected          | A fax machine was detected.                                                                                                    |
| Forwarded             | Reserved for future use.                                                                                                    |
| General Error         | A general error occurs when a call is not completed, possibly caused by an invalid telephone number in the record or a wrong number.    |
| Held                  | Reserved for future use.                                                                                                    |
| No Answer             | There was a ring without an answer.                                                                                                    |
| No Dial Tone          | Absence of dial tone based on an error returned by the Dialogic board or the call progress detection (CPD) board on the switch.         |
| No Established        | Reserved for future use.                                                                                                    |
| No Free Port Error    | No port is available to place call.                                                                                                    |
| No Progress           | Call progress detection either did not start or has<br>been terminated due to a Dialogic hardware or CPD<br>Server configuration error. |
| No Ring Back          | Reserved for future use.                                                                                                    |
| NU Tone               | A special Public Switched Telephone Network (PSTN) code valid only in Europe.                                                           |
| ок                    | The system treats OK as undefined and disregards any treatments created for this delivery result.                                       |
| Overflowed            | Reserved for future use.                                                                                                    |
| Pager Detected        | A pager was reached at the dialed phone number.                                                                                         |
| Picked Up             | Reserved for future use.                                                                                                    |
| Queue Full            | Reserved for future use.                                                                                                    |
| Redirected            | Reserved for future use.                                                                                                    |
| RemoteRelease         | Call was released in response to an error on the switch or no contact with called party.                                                |
| Silence               | The call was dialed, but there was no call progress detection (CPD).                                                                    |
| SIT Detected          | Any type of network tone.                                                                                                    |
| SIT Oper Intercept    | Only applies if the network supports this specific standard information tone (SIT). Check with the switch vendor for confirmation.      |
| SIT Invalid Number    | Only applies if the network supports this specific SIT. Check with the switch vendor for confirmation.                                  |
| SIT No Circuit        | Only applies if the network supports this specific SIT. Check with the switch vendor for confirmation.                                  |

| Delivery Result Value | Description                                                                                                    |
|-----------------------|----------------------------------------------------------------------------------------------------|
| SIT Reorder           | Only applies if the network supports this specific SIT. Check with the switch vendor for confirmation.                                                                                                    |
| SIT Unknown           | Only applies if the network supports this specific SIT. Check with the switch vendor for confirmation.                                                                                                    |
| SIT VC (Vacant Code)  | Only applies if the network supports this specific SIT. Check with the switch vendor for confirmation.                                                                                                    |
| Stale                 | The call result is marked as stale if the following timer has expired: stale_clean_timeout the system will also mark the call result as stale for call records that have not received a RecordProcessed request from the desktop application when a dialing session/campaign group is being unloaded. |
| Switch Error          | No dial tone was received.                                                                                                    |
| System Error          | A dialing software error.                                                                                                    |
| Transfer Error        | The system has a problem transferring calls based on the call action.                                                                                                    |
| Transferred           | Reserved for future use.                                                                                                    |
| Wrong Number          | The call is answered but the desired person(s) could not be reached; this call result is sent by the agent desktop application and not detected by the dialer.                                                                                                    |
| Wrong Party           | The call is answered by a wrong party; this call result is sent by the desktop application and not detected by the dialer.                                                                                                    |

# Treatments based on Disposition Codes

#### **Important**

This option applies to the voice channel only.

To create disposition-level treatments:

First, create a business attribute in the Configuration Manager section of the configuration environment (Platform Administration or Genesys Administrator Extension). In the **Business Attribute Values** folder, create the list of disposition codes that you want to populate in CX Contact when you define the treatment.

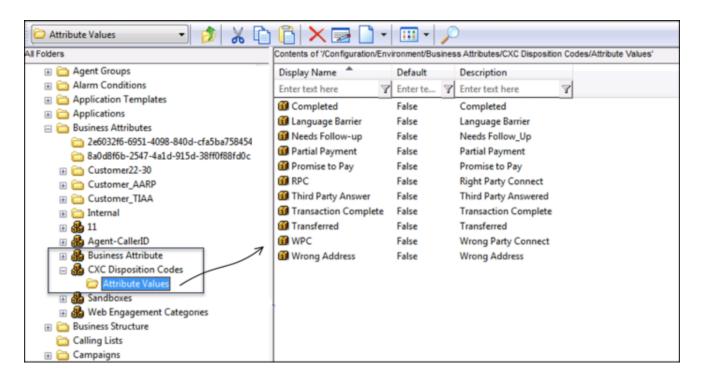

For more information about business attributes, refer to the Business Attributes page in the *Platform Administration* guide (for cloud) or the Business Attributes page in the *Genesys Administrator Extension Help* guide (for premise).

Next, in CX Contact, go to the **Settings** page, and in the **Disposition Codes** field on the **General** tab, specify the display name of the business attribute that stores the disposition codes (Business Attribute Values). In the screenshot below, notice that the value in the **Disposition Code** field (CXC Disposition Codes) matches the display name of the business attribute (**CXC Disposition Codes**) in the screenshot above.

#### **Important**

When you create a business attribute, you specify a *name* and a *display name* for it. Always reference the *display name* in CX Contact.

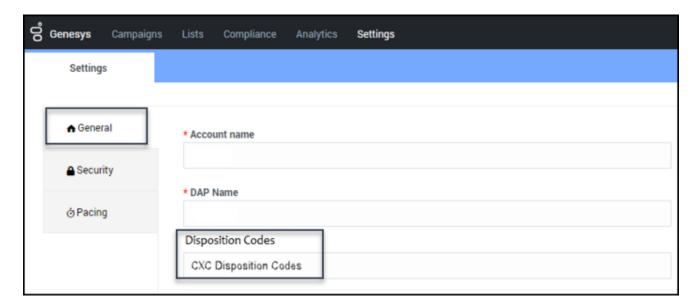

Then, in CX Contact, go to the **Retry Options** tab and do the following:

- 1. Set the **Use Disposition Codes** switch to the 'On' position.
- 2. Select one or more disposition codes from the **Disposition Code** menu.
- 3. Go through the Retry Options to define the treatment.

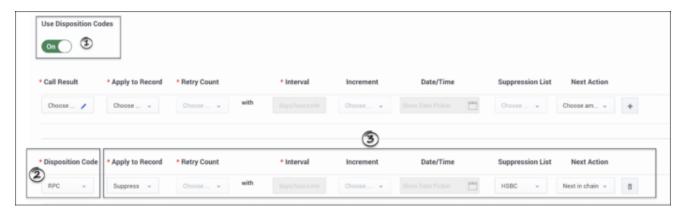

#### **Important**

If a treatment is defined for both a delivery result and a disposition code, CX Contact gives priority to the disposition code when applying the call treatment.